**MVP Sessions**

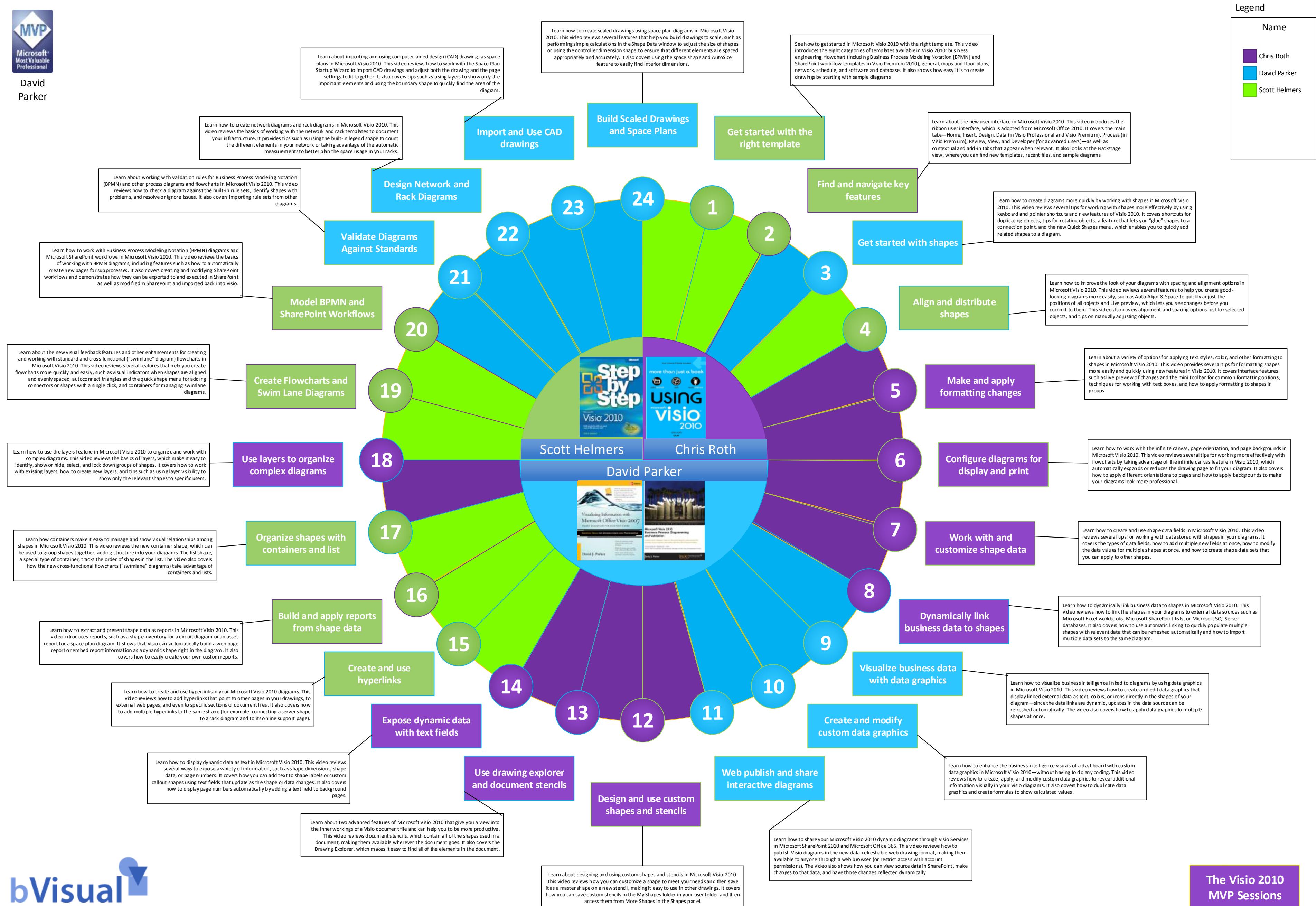

access them from More Shapes in the Shapes panel.

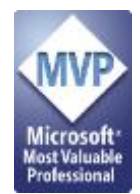

David [Parker](http://blog.bvisual.net)

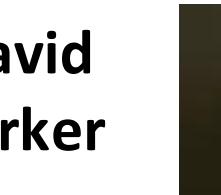

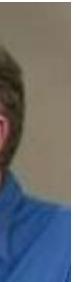

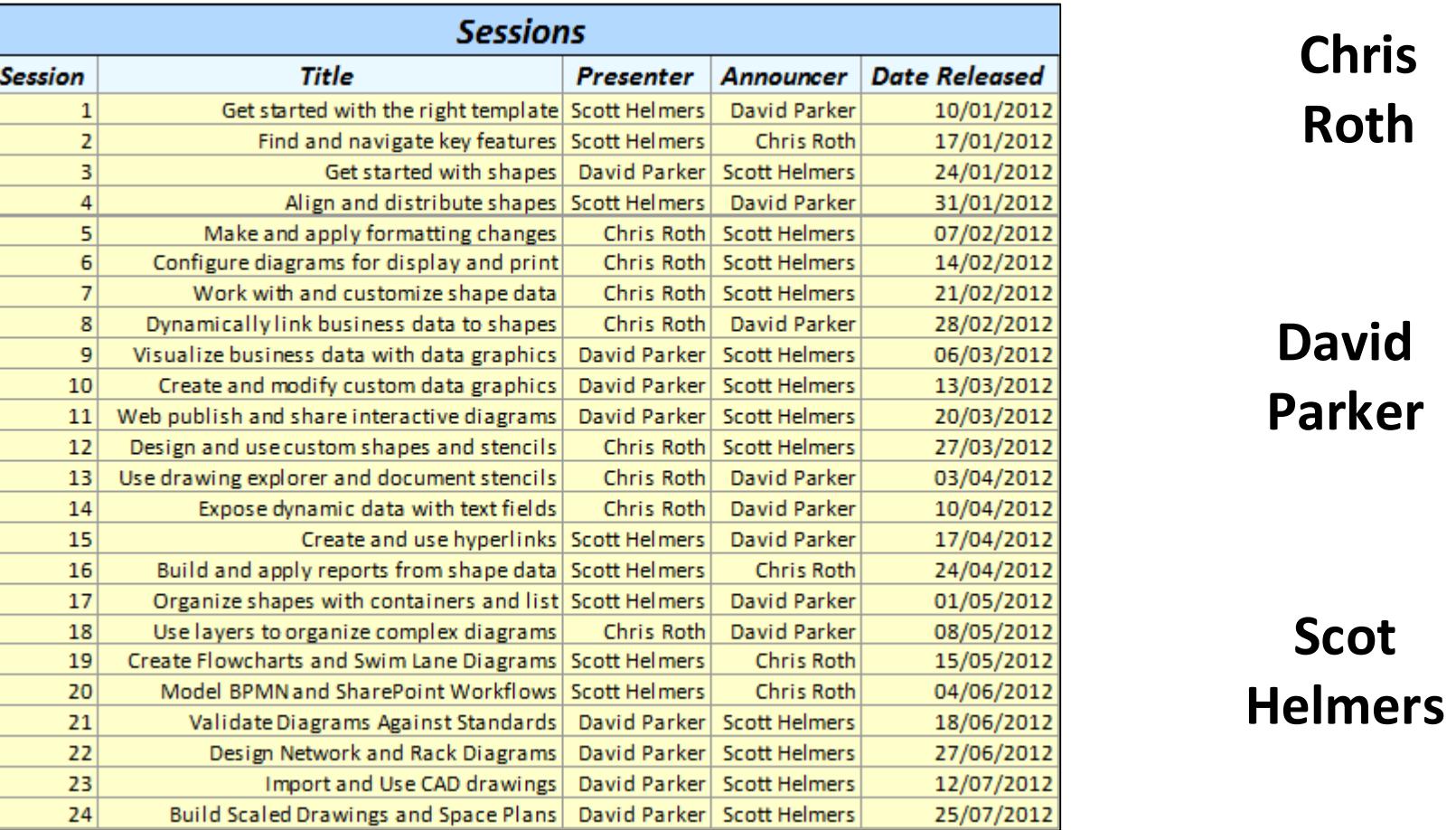

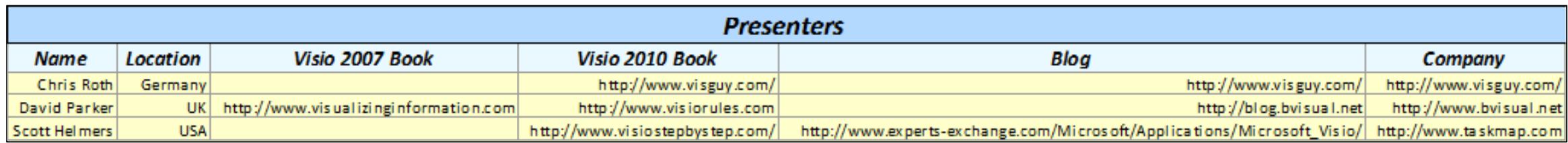

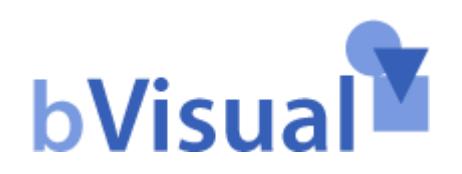

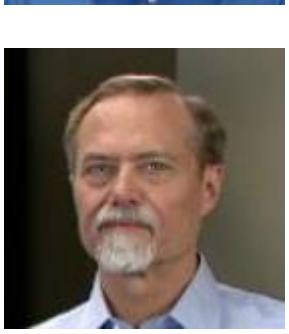

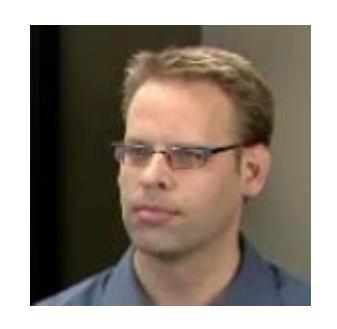

## **[0](https://www.youtube.com/results?search_query=getting%2Bstarted%2Bwith%2Bvisio%2B2010&oq=getting%2Bstarted%2Bwith%2Bvisio%2B2010&gs_l=youtube.3...12251.15883.0.16337.5.5.0.0.0.0.189.574.2j3.5.0...0.0...1ac.1.11.youtube.T_JqPJqJvCA) MVP Sessions The Visio 2010**

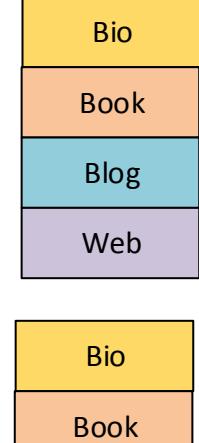

[Blog](http://blog.bvisual.net)

[Web](http://www.bvisual.net)

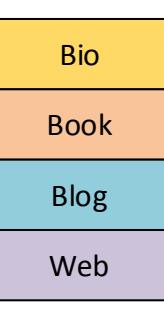